Paper PO17

# **Oracle's RANK() Smells Good**

*Using RANK() in Pass-through Queries Richard A. DeVenezia, Independent Consultant*

### **Introduction**

Proc SQL in SAS® software is a powerful tool. For many years SAS users have enjoyed an automatic self join that occurs when an groupwise aggregate function is used in a having clause.

#### *Simple SAS Example*

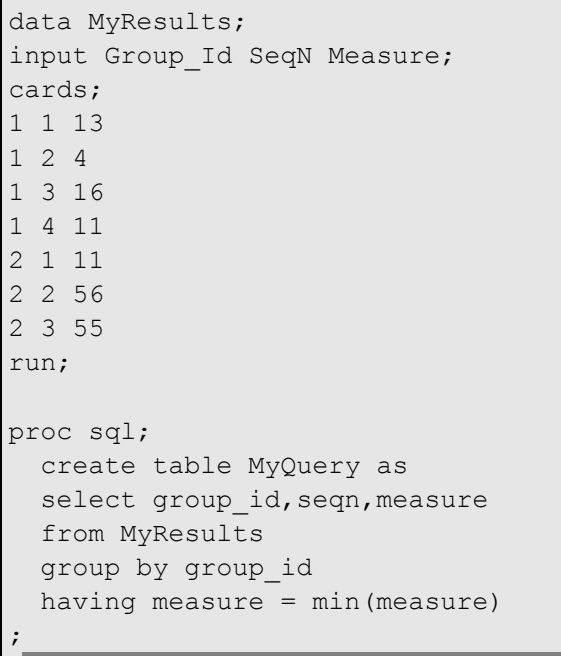

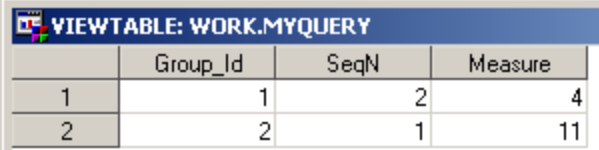

The select statement is not valid SQL when passed through to Oracle.

### **Robust Example**

A company is developing a new material. The composition is based on a recipe. Material samples are obtained and sent to various laboratories to be destructively tested according to a standard procedure.

In Oracle four inter-related tables were designed to capture the situation.

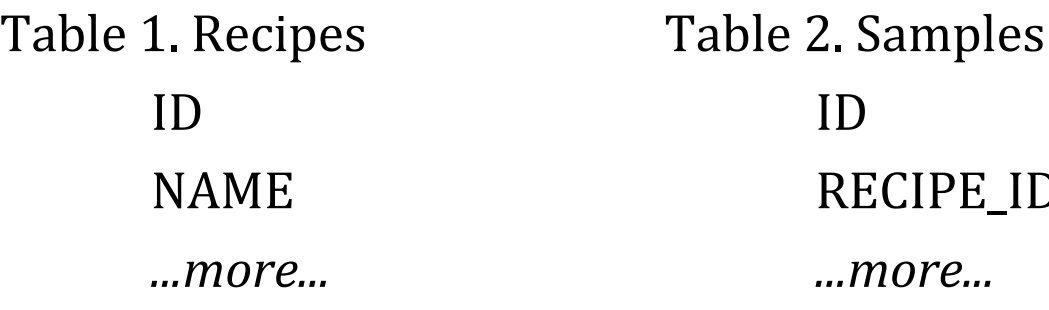

Table 3. Results ID SAMPLE\_ID LAB\_ID DATE *...more...*

Table 4. Labs ID NAME *...more...*

RECIPE\_ID

*...more...*

The boss wants to know "*For recipe X, what were the first day results and where were they generated?*"

### **Proc SQL**

```
proc sql;
 create table first X tests as
  select 
      RECIPES.NAME as RECIPE NAME
      , RESULTS.*
     , LABS.NAME as LAB_NAME
   from
       RECIPE
      , SAMPLES as B
      , RESULTS as C
      , LABS as D
   where
       RECIPES.NAME = 'X'
  and SAMPLES.RECIPE ID = RECIPES.ID
  and RESULTS. SAMPLE ID = SAMPLES. ID
   and RESULTS.LAB ID = LABS.ID
  group by RECIPES.ID, LABS.ID
  having 
    C.DATE = MIN(C.DATE);
```
The query in SAS SQL is relatively simple.

Again, the syntax is invalid in Oracle.

Let's detail the situation more generically using table names A, B, C, D.

# **Table A**

### Maintains a list of unique names and their corresponding ids.

```
create table a
( ID number not null
, NAME char(2) 
, constraint a_pk primary key (id)
, constraint name_unique unique (name)
);
insert into a values(1,'A1');
insert into a values(2,'A2');
```
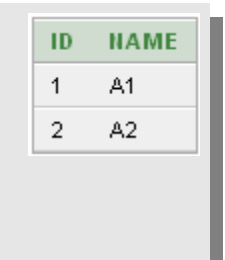

# **Table B**

Acts as an organizer; it lets the rows of C determine which A they belong to.

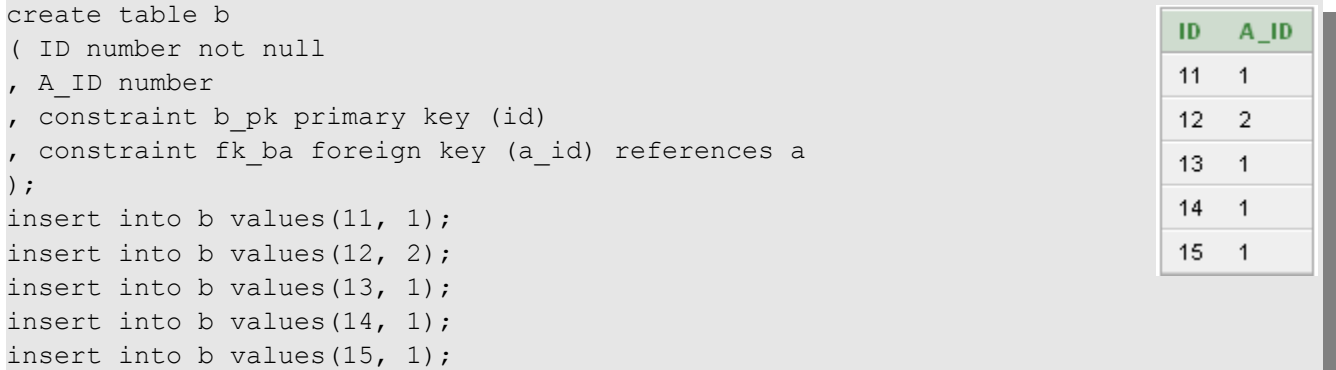

## **Table C**

### Records transactions. For demonstration sake the sample table has a number DATEX.

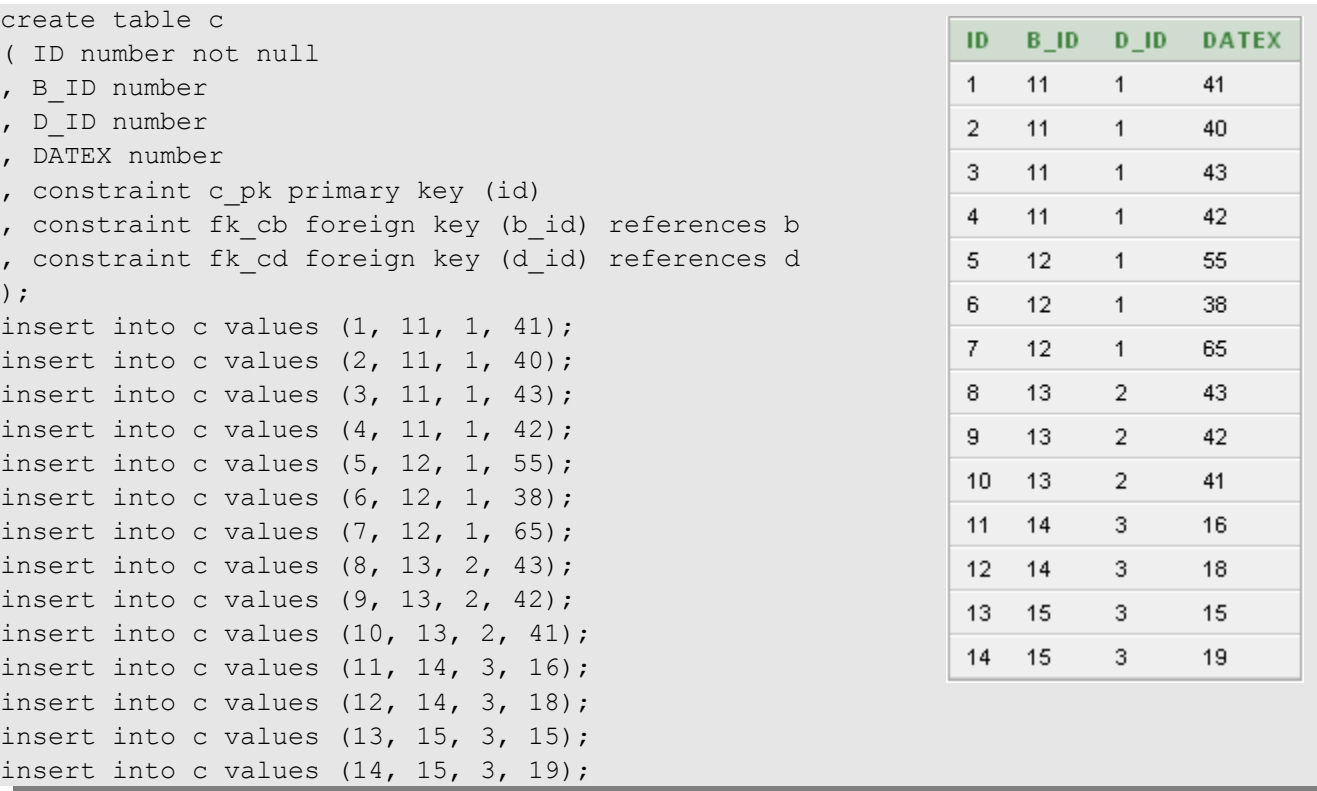

### **Table D**

### Is a simple look up table similar in nature to A.

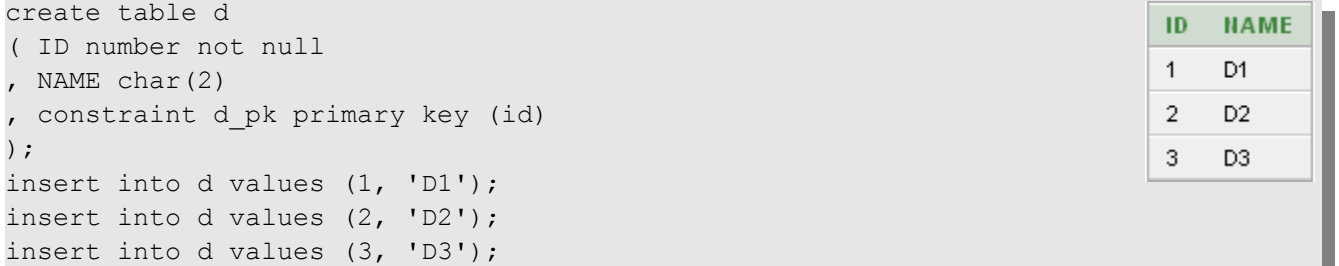

# **The Join**

The objective is to pick one row from C (having the earliest DATEX) for each name of D that corresponds to a name of A.

#### *Try 1*

A first attempt gets close enough to see what is wanted.

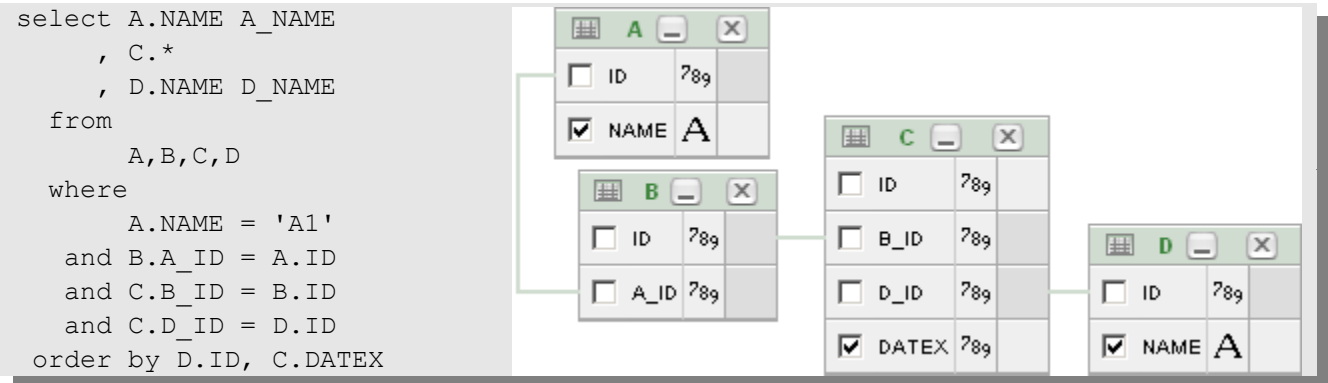

### The bold rows are the ones that meet the objective.

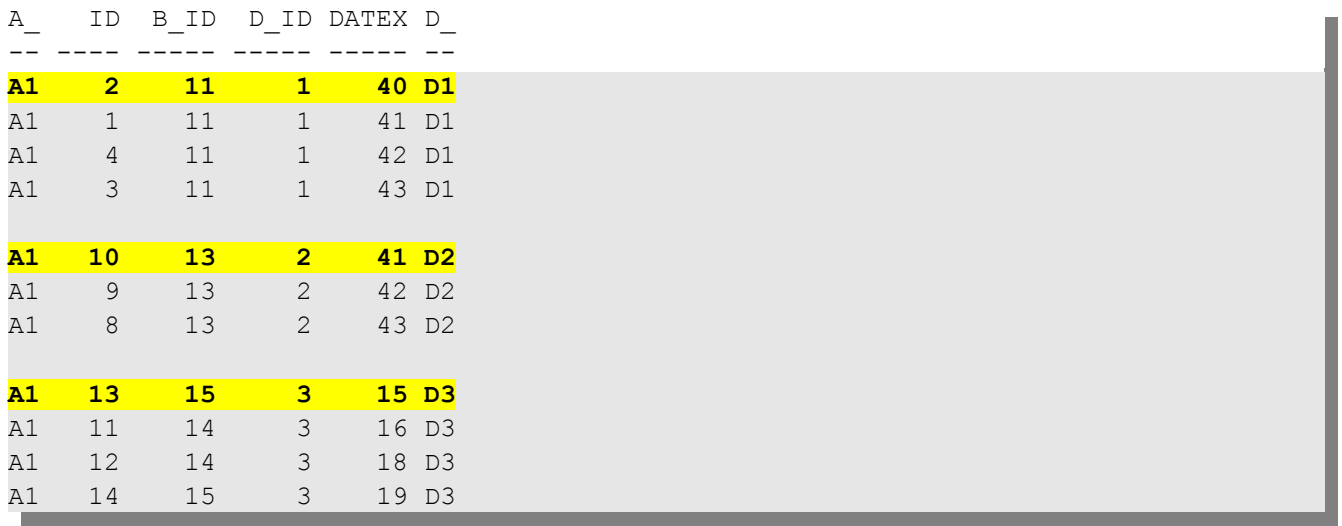

### What query would select only the yellow rows?

A SAS software Proc SQL style query with auto-remerge (having  $C.DATEX = MIN(C.DATEX)$ ) is tried. The query is not accepted by the Oracle parser and thus not acceptable for pass-through.

```
 select A.NAME A_NAME
     , \, C.*
      , D.NAME D_NAME
  from
       A,B,C,D
  where
      A. NAME = 'A1'and B.A ID = A.IDand C.B ID = B.IDand C.D ID = D.ID group by
        D.ID
  having 
      C.DATER = MIN(C.DATEX);
```
#### Oracle error message.

 $C.DATEX = min(C.DATEX)$  $\star$ ERROR at line 14: ORA-00979: not a GROUP BY expression *Try 3*

Update the Try 1 query with a new column based on the Oracle RANK function. DATEX values within each combination of a.name and d.name are ranked.

```
SELECT a.name a name, c.*, d.name d name
      , RANK () OVER
         ( PARTITION BY a.name, d.name
           ORDER BY datex
         ) AS rank
  FROM a, b, c, d
 WHERE a.name = 'A1'
   AND b.a_id = a.id
  AND c.b id = b.idAND c.d id = d.id;
```
The rows with the lowest DATEX (within group A\_NAME, D\_NAME) can now be easily identified by RANK=1.

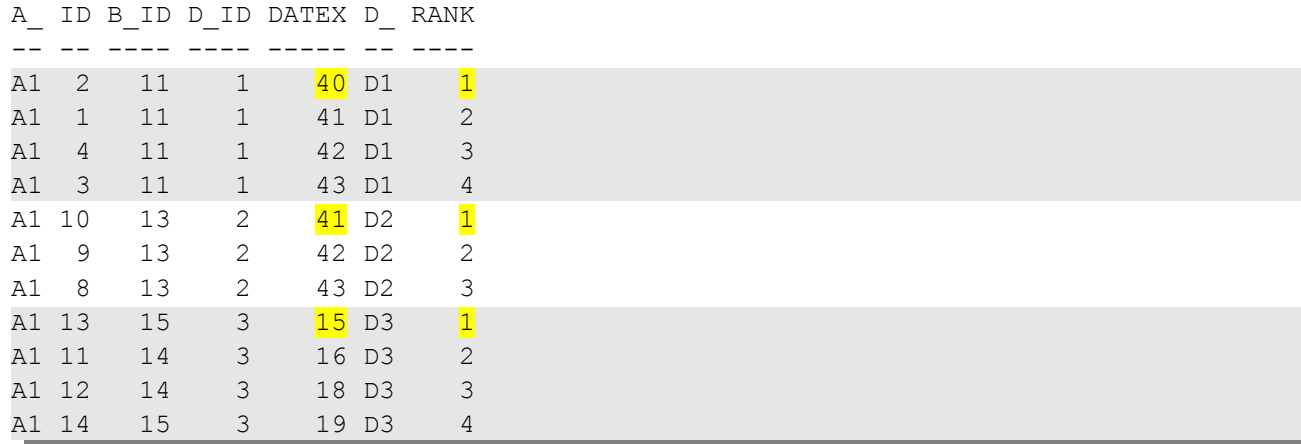

#### *Final query*

The Try 3 query is used as a sub-query, and only the pertinent rows are selected.

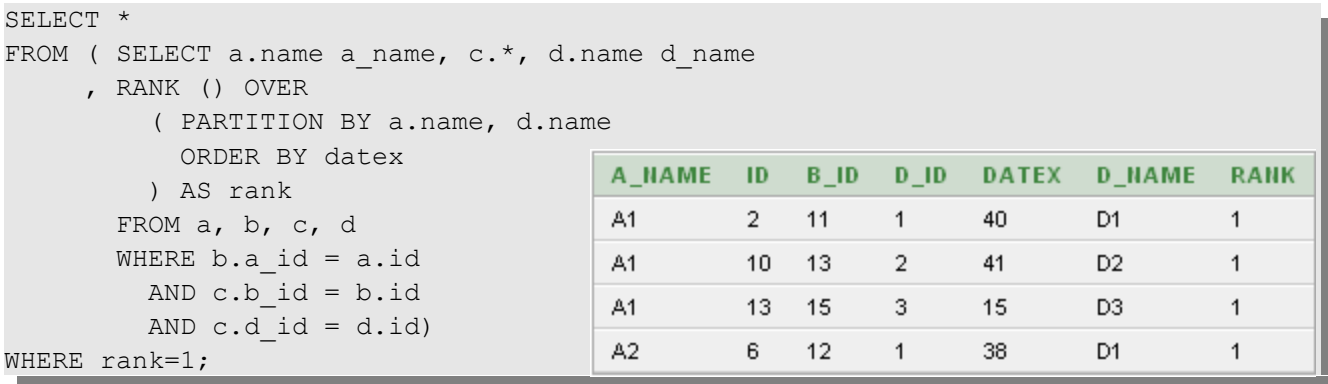

RANK is one of many Analytic Functions introduced into Oracle at release 8.1.6.

You can learn more about them at

[http://www.akadia.com/services/ora\\_analytic\\_functions.html](http://www.akadia.com/services/ora_analytic_functions.html) and

<http://www.orafaq.com/node/55>

SAS software can access remote DBMS tables using a SAS/ACCESS LIBNAME engine. Some automatic optimization is performed by the ACCESS engine, however, not all capabilities of the remote system are necessarily utilized. The author does not know if the ORACLE engine utilizes analytics functions in its optimizations.

# **Real World**

The join demonstrated in this paper was used as a subquery within a much, much larger Oracle pass-through query in a production application. Pass-through was used due to a significant amount of legacy code and the large number of rows and tables being processed.

Names have been changed to protect both the innocent and guilty.

# **Conclusion**

Proc SQL offers the SAS software user the ability to submit a query to a remote systems using SQL dialects and features specific to that system. The ORACLE RDBMS has many features that can be taken advantage of when old programmers learn new tricks.

## **About the Author**

Richard A. DeVenezia has previously presented papers at SUGI, SESUG and NESUG, and is an active contributor on SAS-L. He is an independent consultant with fifteen years of SAS experience. He has worked with an extensive mix of SAS products in a variety of industries, including manufacturing, retail and pharmaceutical companies.

This paper and others can be found at the author's website. Visit [http://www.devenezia.com](http://www.devenezia.com/) and follow the link to Papers.

SAS and all other SAS Institute Inc. product or service names are registered trademarks or trademarks of SAS Institute Inc. in the USA and other countries. ® indicates USA registration.

Other brand and product names are trademarks of their respective companies.

This document was produced using OpenOffice.org Writer.